# CS 61B Discussion 2: Pointers Fall 2014

### 1 Boxes and Pointers

Draw a box and pointer diagram to represent the IntLists after each statement.

```
IntList L = IntList.List(1, 2, 3, 4);Intlist M = L.tail.tail;N = \text{IntList}. list(5, 6, 7);
N.tail.tail.tail = N;
L.tail.tail = N.tail.tail.tail.tail;
M.tail.tail = L;
```
See last page for solution

# 2 Squaring a Linked List

Implement the following methods to square an IntList destructively and non-destructively.

```
/** Destructively squares each element of the given IntList L.
  * Don't use 'new'; modify the original IntList. */
public static void squareListDestructive(IntList L) {
   while (L != null) {
       L.head *= L.head;
       L = L.tail;}
}
/** Non-destructively squares each element of the given IntList L.
  * Don't modify the original IntList */
public static IntList squareListNondestructive(IntList L) {
    if (L == null) {
       return null;
    }
   IntList L2 = new IntList(L.head * L.head, null);
   IntList L2tracker = L2;
   L = L.tail;while (L != null) {
        IntList addition = new IntList(L.head * L.head, null);
       L2tracker.tail = addition;
       L2tracker = L2tracker.tail;
       L = L.tail;}
   return L2;
}
```
#### 3 Palindrome

Implement the following two methods which determine whether an IntList is a palindrome.

```
/** Non-destructively reverses an IntList L.
  * Do not modify the original IntList. */
public static IntList reverseNondestructive(IntList L) {
    IntList L2 = null;
    while (L != null) {
       L2 = new IntList(L.head, L2);
        L = L.tail;}
    return L2;
}
/** Returns whether the IntList L is a palindrome or not,
  * or if it reads the same backwards as forwards. Hint: you may
  * want to use reverseNondestructive. */
public static boolean isPalindrome(IntList L) {
    if (L == null) {
        return false;
    }
    IntList reversed = reverseNondestructive(L);
    while (L := null) {
        if (L.head != reversed.head) {
            return false;
        }
        L = L.tail;reversed = reversed.tail;
    }
    return true;
}
```
## 4 Cycles

Implement the following method that determines whether an IntList contains a loop.

```
/** Finds whether there is a cycle in the given Intlist L */public static boolean findCycle(IntList L) {
    if (L == null) {
        return false;
    }
    IntList hare = L;
    IntList tortoise = L;
    while (hare != null &&&&&\text{hare.tail}!=\text{null}) {
        tortoise = tortoise.tail;
        hare = hare.tail.tail;
        if (hare == tortoise) {
            return true;
        }
    }
    return false;
}
```
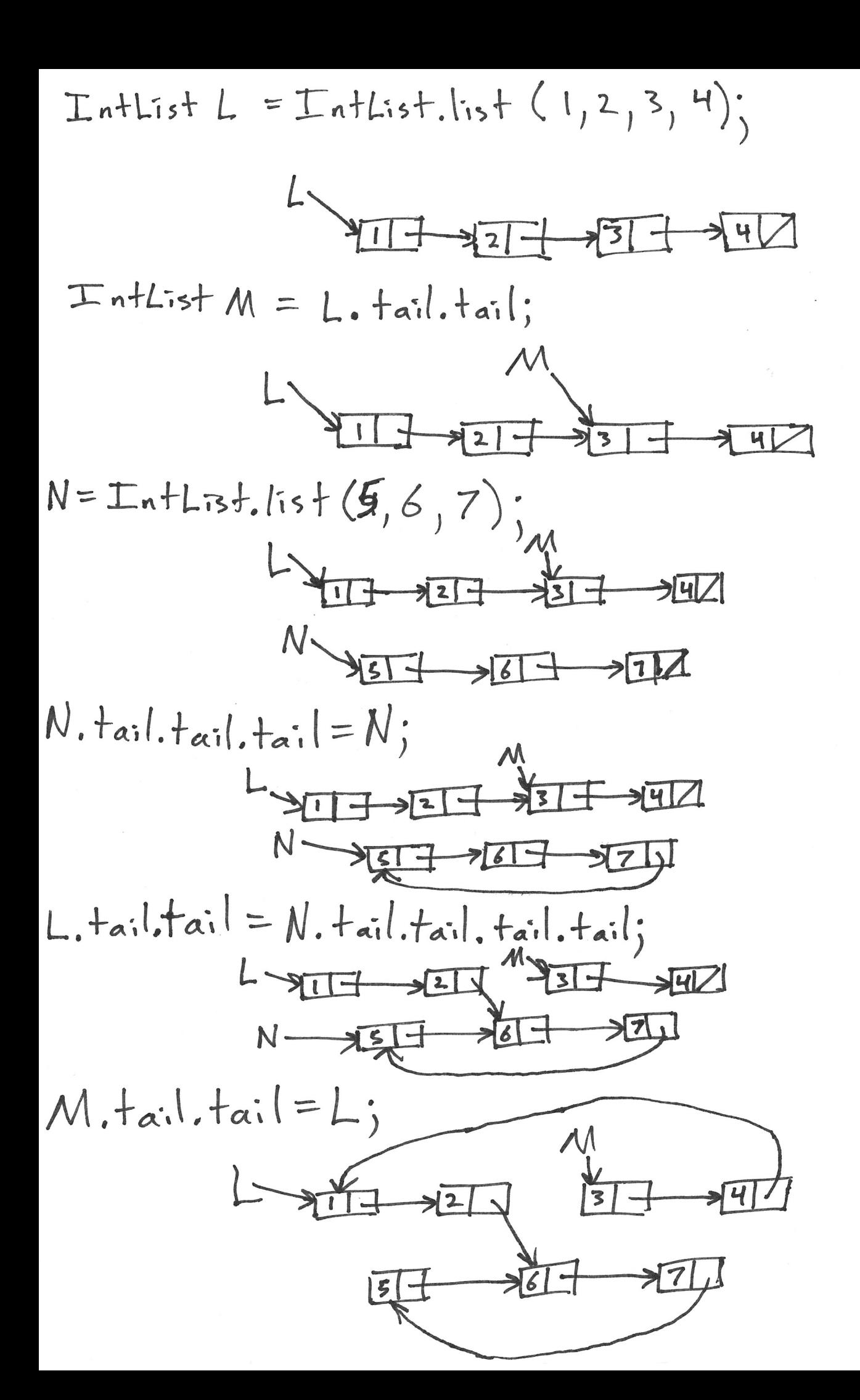